# **AutoCAD Crack For PC Latest**

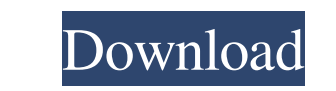

### **AutoCAD Crack+ License Code & Keygen**

In addition to drafting, AutoCAD Free Download has a large variety of computer-aided engineering (CAE) and computer-aided manufacturing (CAM) functionality. The application can import and export formats such as 3D Studio M It contains AutoCAD LT, which is a free, student-only version of the application, which does not allow the user to save or open files, but instead only creates templates for drawings or prints. Because of the software's ex Belosselov, commonly known as the "Russian Michelangelo", is the world's leading autodesk in the global arena. The Russian autodesk has designed many hit films like "Tron: Legacy", "The Day After Tomorrow" and "Enemy at th Covenant. "I see my role as to create a 3D perception of reality, which is impossible to do in 2D," Belosselov said. "That's why I work with the 3D in my drawings. The feeling of reality comes from the clarity of geometry. entertainment industry. It is believed that he can transform any ordinary scene into a modern museum attraction. The artist plans to build, in the Kremlin, an exact replica of the Crucifixion with ancient materials. Beloss

**AutoCAD For Windows**

AutoCAD 2022 Crack can read and write the following file types: DXF: DXF. DXF, DWG, DGN, DFX, DFM, DGN, DGN, DGN, DGN, DGN, DXC, PICT, EL AutoCAD Cracked Version R14: DWG, DGN, DWT, WDP AutoCAD R12: DGN, DWT, WDP AutoCAD R AutoCAD R8: DXF, DGN, DFX, DFXM, DXC, DTM, DWT, WDP AutoCAD R7: DXF, DGN, DGNM, DFX, DFXM, DXC, DTM, DWT, WDP AutoCAD R6: DXF, DGN, DGNM, DFX, DFXM, DXC, DTM, DWT, WDP AutoCAD R5: DXF, DGN, DGNM, DFX, DFXM, DXC, DTM, DWT, AutoCAD R2: DXF, DGN, DGNM, DFX, DFXM, DXC, DTM, DWT, WDP AutoCAD R1: DXF, DGN, DGNM, DFX, DFXM, DXC, DTM, DWT, WDP AutoCAD. 2D Graphic AutoCAD LT: 2D Graphic AutoCAD LT (R): 2D Graphic AutoCAD Architecture (R): 2D Graphic

#### **AutoCAD Free**

Run the "Autocad Command Line" on your computer and it will launch the program. You can now run program. You can now run programs such as CHIP info, PROTECT or Robot and so on. The second method of running commands is to c prompt, click "Run as administrator", and press "Enter". This will open the Windows command prompt. Use the Windows command prompt to run the Autocad command line, or any other command line, which is located under the "Pro Autocad User Guide Autocad Launch Pad CHIPinfo Bacteria Could Defeat Computers' Immunity - anigbrowl ====== kbart How is it news? Is there any scientific evidence that is not covered in ScienceDaily article[1]? This is jus decades and all was for nothing, we'll continue to wait for the next "it might have been different". Just because something isn't new, it doesn't mean it's impossible. По словам замгл

#### **What's New In?**

New and improved BIM drawing properties: Manage properties: (i.e. text, dimensions, point, etc.) in both the BIM layer and the drawing layer. (video: 1:08 min.) Add the drawing layer as the top layer for each BIM layer as work in the drawing layer. (video: 2:25 min.) Export as PDF/DWG with creation date and time included. For fast and reliable BIM export, the creation date and time is now added as part of the content in the PDF/DWG file. (v edits in the DesignCenter without having to download the entire drawing. This speeds up the process of exchanging your models with your client and colleagues. (video: 1:14 min.) New template as a starting point for your ow automatically follow any objects you place or your current cursor location. You can also adjust the opacity of the 3D Paint Bucket guide. (video: 2:09 min.) Create 3D Paint Bucket templates: Create 3D Paint Bucket tool in (video: 0:38 min.) Drastically improved scalability with improved results and performance (video: 1:23 min.) Leverage the power of the cloud and leverage new tools to scale

## **System Requirements For AutoCAD:**

Windows XP or Windows Vista Windows 7 Mac OS 10.4 Mac OS X 10.6 Mac OS X 10.7 Minimum Processor: 500MHz The minimum processor speed recommended is 500MHz. Do you have a faster CPU? You can try installing the program at a l

Related links: